## <span id="page-0-0"></span>ALMA MATER STUDIORUM UNIVERSITÀ DI BOLOGNA

SCUOLA DI INGEGNERIA Sede di Forlì

Corso di Laurea in Ingegneria Aerospaziale (Classe L-9)

### Metodo a Pannelli e valutazione aerodinamica Biplani e Triplani

RELAZIONE DI TESI

Tutor accademico: Studente:

Prof. Alessandro Talamelli Jonathan Bortolin

ANNO ACCADEMICO 2023 - 2024

# Indice

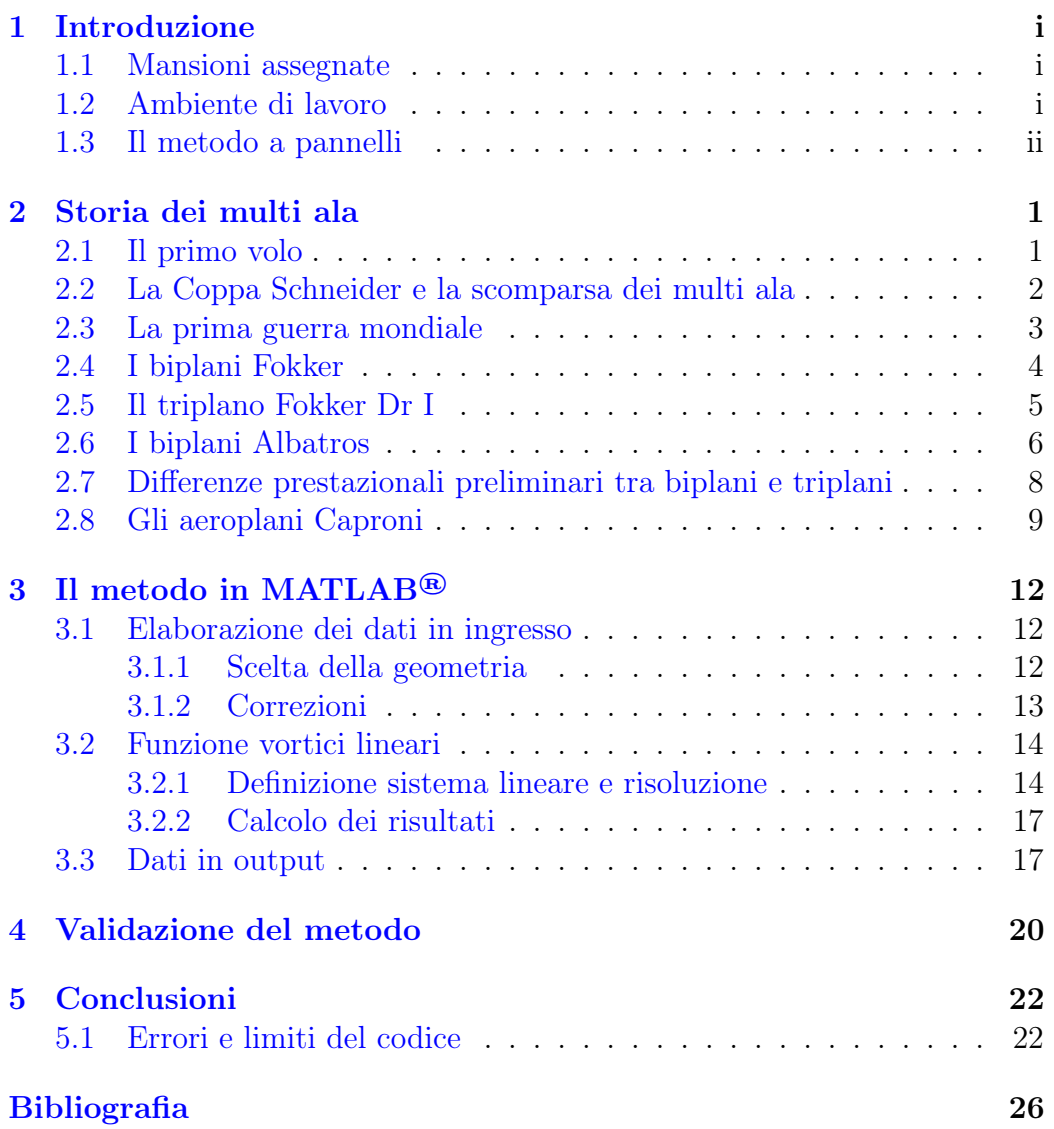

# <span id="page-2-0"></span>Introduzione

L'obiettivo di questa relazione di tesi consiste in un'analisi preliminare dal punto di vista prestazionale, e storico dei velivoli multi-ala, quali biplani e triplani rispetto ai velivoli classici ad ala singola. In seguito si sfrutterà un algoritmo scritto in MATLAB® per valutare gli effetti aerodinamici delle varie configurazioni.

#### <span id="page-2-1"></span>1.1 Mansioni assegnate

L'attività di tirocinio/tesi è incominciata con una ricerca a tema storico sui velivoli multi-ala. Per poter trovare tutte le informazioni necessarie per rendere la lettura della parte storica un'esperienza il più godibile possibile ho consultato libri come "Jane's All The World Aircraft<sup>[\[3\]](#page-29-1)</sup>" per dettagli tecnici e "German Aircraft of The First World War[\[7\]](#page-29-2)" per le curiosità storiche. In seguito ho modificato un codice, che mi è stato fornito, perché si potesse

applicare il metodo a pannelli su più profili contemporaneamente. Per poter validare le sperimentazioni del codice ho confrontato i risultati, quando possibile, con i dati forniti da XFOIL®.

#### <span id="page-2-2"></span>1.2 Ambiente di lavoro

L'intera attività è stata svolta in autonomia dalla mia abitazione.

Il Prof. Alessandro Talamelli si è reso disponibile ogni volta che ne avessi necessità per correggere eventuali imprecisioni e per darmi consigli su come svolgere al meglio la mia attività.

<span id="page-2-3"></span>Grazie anche all'aiuto di alcuni miei compagni sono riuscito a migliorare il codice di MATLAB® senza troppi problemi.

#### 1.3 Il metodo a pannelli

Il metodo a pannelli è una tecnica adoperata negli studi fluidodinamici che permette di ottenere soluzioni numeriche semplici e vantaggiose rispetto alle analisi CFD (Computational Fluid Dynamics). La differenza principale consiste nella rappresentazione del problema. A differenza delle analisi CFD i metodi a pannelli semplificano drasticamente il problema segmentando una geometria in ingresso in tante piccole parti, in seguito, per ogni segmento viene definita un'equazione lineare a partire dalle condizioni al contorno secondo Neumann

<span id="page-3-0"></span>
$$
\mathbf{u} \cdot \mathbf{n} + \mathbf{U}_{\infty} \cdot \mathbf{n} = 0 \tag{1.1}
$$

Combinando le varie equazioni definite su ogni pannello si crea il sistema lineare da risolvere. In questo sistema l'incognita è la velocità indotta dalla geometria su ogni pannello. Una volta risolto questo sistema si possono andare a calcolare i valori voluti come Cp,Cl e Cm.

Le fasi seguite durante un metodo a pannelli sono le seguenti:

- 1. discretizzazione della geometria;
- 2. calcolo della matrice A derivata dalla definizione delle singole equazioni sui pannelli;
- 3. calcolo del vettore dei termini noti $\mathbf{U}_\infty \cdot \mathbf{n}_i;$
- 4. risoluzione del sistema;
- 5. calcolo di Cp,Cl e Cm.

Questo metodo ha tuttavia numerosi limiti. Non è possibilie, infatti modellare lo strato limite, determinarne il distacco dalla geometria, e inoltre una volta normalizzati i calcoli è molto probabile il mal condizionamento delle soluzioni per matrici molto grandi.

# <span id="page-4-0"></span>Storia dei multi ala

#### <span id="page-4-1"></span>2.1 Il primo volo

Il primo volo di un aereo è attribuito ai fratelli Orville e Wilbur Wright. Il loro 'Flyer', nelle tre versioni consecutive, rappresenta l'antenato dei moderni aeroplani a motore.

Per poter spiccare il volo tuttavia era necessario poter accumulare sufficiente portanza, e poi mantenerla. Questo era fattibile in due modi: viaggiare ad una velocità relativa elevata, e/o installare un secondo paio di ali per poter generare il doppio della spinta verticale.

Dopo diversi esperimenti condotti in una galleria del vento artigianale, Orville e Wilbur giunsero alla conclusione che per poter decollare era necessario installare 2 paia di ali e viaggiare controvento per generare una maggior pressione sul fondo delle ali.

Dopo qualche anno, e dopo diverse modifiche alle appendici di volo, Wilbur Wright riuscì a volare per oltre 39km.

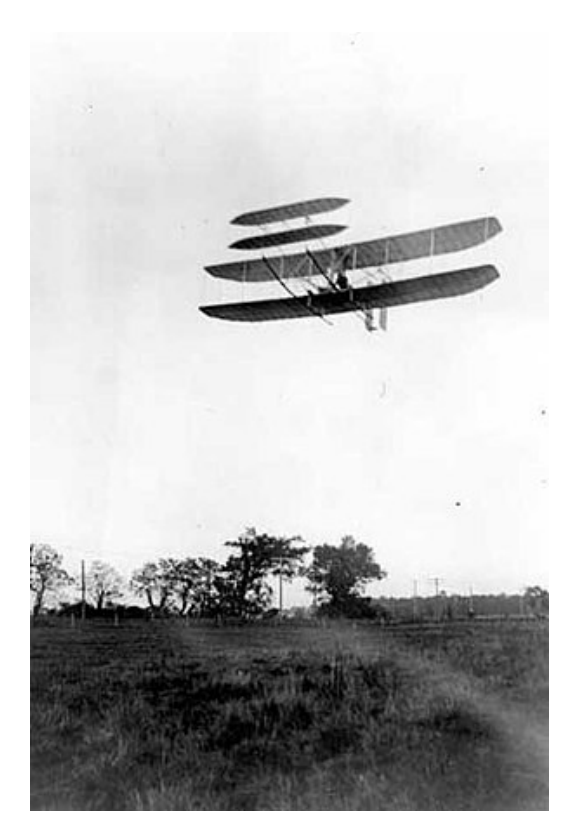

Figura 2.1: Il Flyer III, ai comandi di Orville Wright, il 4 ottobre 1905. Foto presa da Storia degli aerei [\[1\]](#page-29-3)

## <span id="page-5-0"></span>2.2 La Coppa Schneider e la scomparsa dei multi ala

Con il passare degli anni vennero ideate diverse tipologie di velivoli come gli idrovolanti, in particolare nel 1911 venne istituita 'la Coppa Schneider' per incoraggiare il progresso tecnologico in ambito motoristico e nell'aviazione civile. In poco tempo divenne una gara basata sulla velocità. Fino al 1925 rimase una gara di biplani idrovolanti, in seguito, con la necessità di battere i precedenti record di velocità, i multi ala vennero accantonati per far spazio a strutture in metallo e non più legno e tela, dotate di caratteristiche aerodinamiche migliori e soprattutto per poter ospitare un motore più pesante e potente.

Questa gara permise di fare enormi passi in avanti nell'ambito aerodinamico e nella costruzione di motori sempre più potenti. Vennero creati grazie a questa competizione i motori raffreddati a liquido, fusoliere con linee più aerodinamiche e a bassa resistenza. In seguito i risultati migliori vennero applicati anche negli aerei per la seconda guerra mondiale.

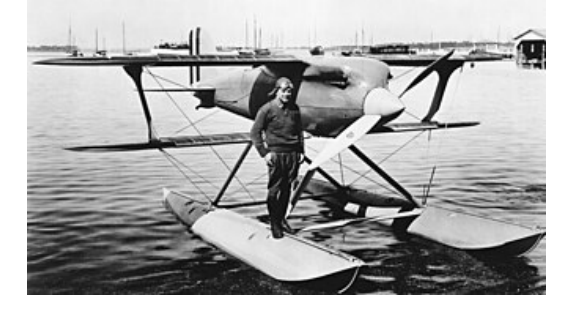

Figura 2.2: Il Curtiss RC-32 con il pilota Jimmy Doolittle, vincitore dell'e-dizione del 1925. Foto presa da Storia degli aerei<sup>[\[1\]](#page-29-3)</sup>

#### <span id="page-6-0"></span>2.3 La prima guerra mondiale

La possibilità di poter impiegare gli aerei in applicazioni belliche nacque con essi, tuttavia allo scoppio della Grande Guerra nessuno tra gli eserciti disponeva di una flotta aerea degna di nota.

La prima nazione che sfruttò gli aerei per scopi bellici fu proprio l'Italia, che li utilizzò per effettuare ricognizioni ad alta quota e bombardamenti nel 1911. Nel 1914 per limitazioni tecniche, e per sfiducia nei confronti delle macchine, gli aerei vennero usati sostanzialmente solo da ricognizione. Quando due aerei nemici si incontravano solitamente i piloti cominciavano a spararsi con le pistole, per mancanza di armi integrate, ma agli inizi del 1915, quando la potenza dei motori cominciò a consentirlo, vennero installate le prime mitragliatrici.

All'inizio solo il passeggero poteva usare la mitragliatrice dalla coda dell'aereo, in alternativa si poteva montare sulla cima dell'ala superiore dei biplani per non rischiare di colpire le eliche. Grazie ai tedeschi però nacquero i primi caccia, dotati di un sincronizzatore, il quale permetteva alla mitragliatrice frontale di sparare senza il pericolo di colpire l'elica. I primi velivoli dotati di questo sistema erano i Fokker Eindecker.

Tutti gli aerei usati in questo periodo erano dei multi ala, siccome le velocità di picco non erano così elevate, tuttavia i primi Fokker tedeschi erano considerati il flagello dell'aviazione, proprio per via della velocità superiore dei bombardieri e dei ricognitori nemici, e per i loro armamenti innovativi.

Ben presto anche gli altri paesi si adeguarono agli standard tedeschi, dando vita alla guerra aerea e alla figura del pilota militare.

Verso la fine della prima guerra mondiale si cominciò a costruire aerei con

fusoliere rinforzate, manovrabilità migliorata e sempre più veloci, in grado di rappresentare un serio pericolo a terra e per gli altri aerei.

#### <span id="page-7-0"></span>2.4 I biplani Fokker

Nel 1916 gli stabilimenti Fokker decisero di eclissare i progetti a mono ala e passare alla produzione dei biplani. Il primo esemplare fu il Fokker D I, un biplano dotato di un motore Mercedes D II da 120 cavalli , un apertura alare di 30 piedi, un design mediocre e una manovrabilità pressoché insesistente. Entrò in produzione per mancanza di opposizioni, ma si rivelò inefficace contro la maggior parte dei velivoli nemici. Dopo alcune modifiche venne creato il D IV dotato di un motore più potente, tuttavia continuava a non essere all'altezza.

Tutte le carenze del D I/IV risiedevano nelle sue origini. Basandosi sui progetti di un mono ala necessitava di modifiche al muso, alla fusoliera, ai supporti delle ali e anche alle ali stesse. La fusoliera possedeva uno strato di stoffa per renderla più resistente ad eventuali tagli, ma il problema principale risiedeva nell'impennaggio verticale, il quale era il medesimo del suo predecessore ad ala singola, risultando quindi inadeguato per un biplano.

Tutti questi problemi fecero cadere i Fokker D I e D IV nel dimenticatoio, rimpiazzati dagli Albatros D.

I modelli D II e D III riscossero un successo leggermente superiore ai precedenti due modelli ma continuavano a deficitare in aspetti base non riuscendo mai a soddisfare le aspettative. Nel caso del D II mancava potenza e velocità, nonostante fosse molto più manovrabile, in quanto più leggero. Il D III montava un motore da 160 cavalli, rispetto ai 100 del D II, tuttavia questo motore risultava poco affidabile, e quindi erano necessarie ulteriori modifiche.

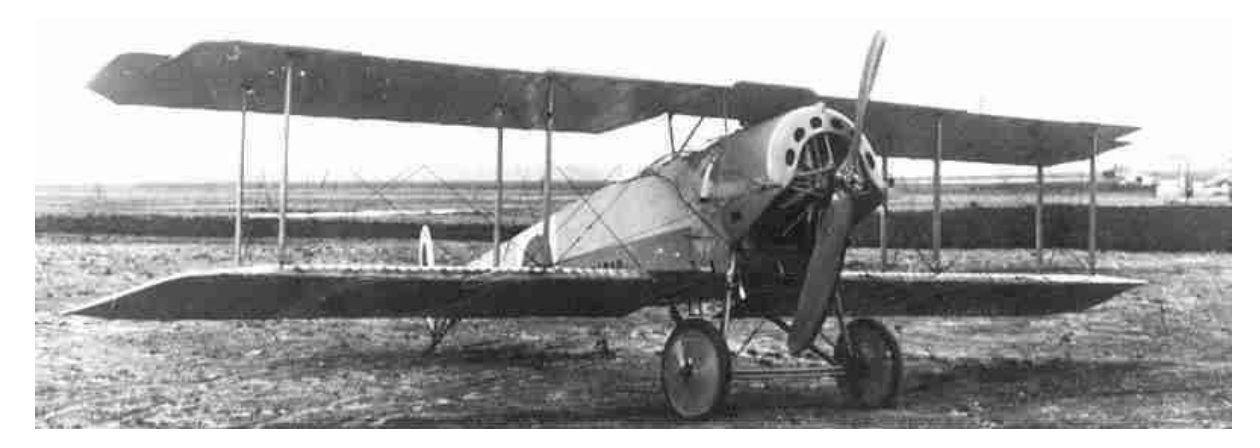

Figura 2.3: Il biplano Fokker più utilizzato durante la prima guerra mondiale, il D III. Foto presa da German Aircraft of the First World War [\[7\]](#page-29-2)

#### <span id="page-8-0"></span>2.5 Il triplano Fokker Dr I

In seguito al successo dei triplani Sopwith usati dagli squadroni R.N.A.S. sul fronte occidentale, molti costruttori cominciarono a considerare l'uso di tre ali al posto di due. Il designer Reinhold Platz in particolare ideò quello che divenne in seguito un'icona dell'aviazione. Il Fokker Dr I.

Il prototipo originale mostrava una linea rivoluzionaria, in grado di ottenere il massimo della maneggevolezza senza perdere nulla in potenza e velocità. Il disegno prevedeva una riduzione della lunghezza alare senza però diminuire la superficie dell'ala, una struttura a longheroni forati resistente e leggera. Sebbene queste ali erano abbastanza resistenti da permettere montanti interplani classici, si verificavano parecchie vibrazioni durante il volo. Nella versione finale vennero installati dei montanti più leggeri e forati, in maniera da ridurre le vibrazioni e al contempo vennero anche ritoccate le superfici mobili per garantire un'ancor migliore manovrabilità.

Il Fokker Dr I montava un motore svedese da 110 cavalli, che, per quanto possa sembrare strano, garantiva comunque prestazioni al pari, se non addirittura superiori, degli altri aeromobili dotati di motori più potenti.

Il Fokker Dr I divenne un'icona dell'aviazione militare grazie anche ad uno degli assi tedeschi, l'asso degli assi Manfred von Richtofen, il leggendario "Barone Rosso".

Il Dr I non era minimamente veloce quanto gli altri aerei, tuttavia divenne l'aereo più temuto dei tempi grazie alla sua agilità. L'unica vera debolezza del Dr I era la struttura alare, troppo poco resistente per poter sostenere a lungo gli enormi fattori di carico a cui era sottoposto durante le manovre

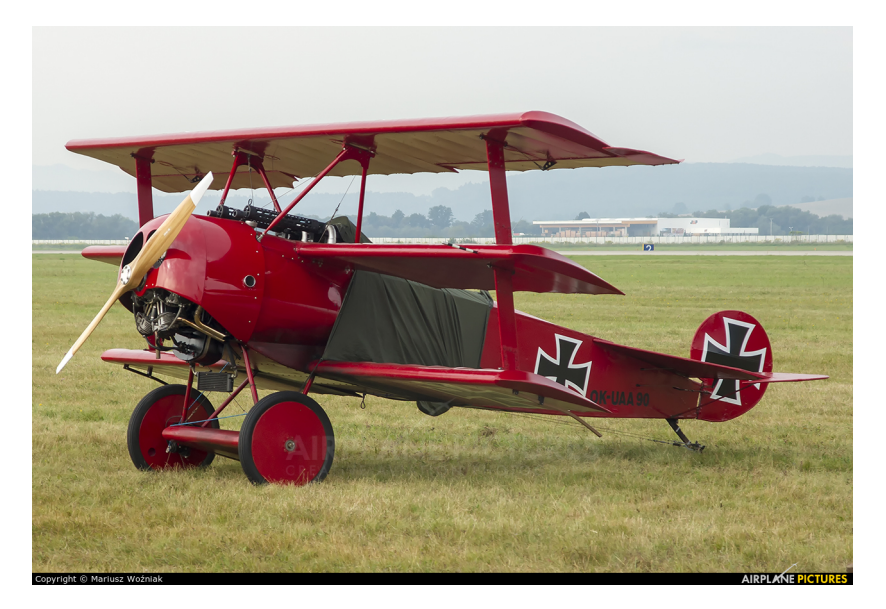

Figura 2.4: Una riproduzione del Fokker Dr I del leggendario barone rosso. Foto presa da German Aircraft of the First World War [\[7\]](#page-29-2)

più impegnative. Rimase in servizio fino all'estate del 1918, in seguito la sua produzione fu completamente fermata.

#### <span id="page-9-0"></span>2.6 I biplani Albatros

Gli aerei Albatros furono i più grandi rivali degli aerei Fokker, erano macchine potenti e molto performanti, usati per diverse occasioni, dall'allenamento alla difesa, all'attacco.

Tra i primi della categoria difensiva c'era il B II. Il successore dell'aereo anteguerra Albatros B I. Era costruito con materiali molto resistenti, ed erano dotati anche di ulteriori strati di armatura, rendendoli sì pesanti, ma anche molto affidabili. La posizione di pilota e copilota risultava vantaggiosa, in quanto non c'erano limitazioni sull'angolo di visuale sul piano verticale. Nel 1915 venne rimpiazzato successivamente dalla versione di tipo C, più potente ed armata.

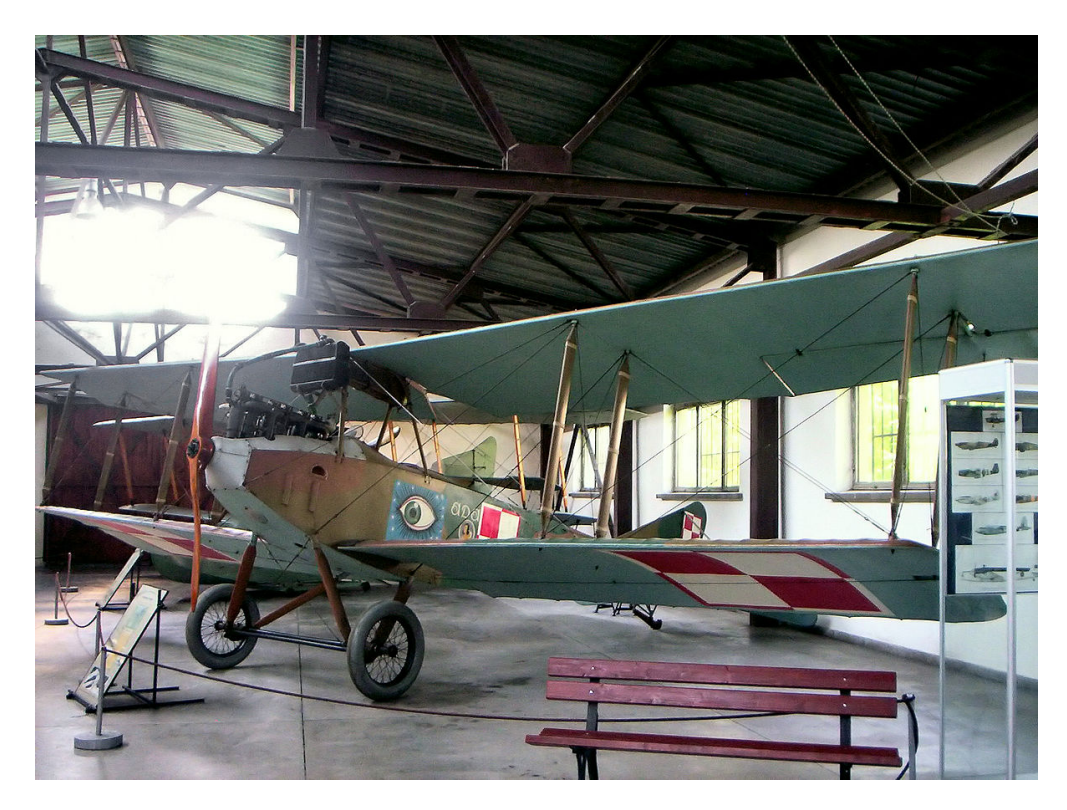

Figura 2.5: Foto del biplano Albatros B II. Foto presa da German Aircraft of the First World War<sup>[\[7\]](#page-29-2)</sup>

L'albatros C I divenne molto presto uno degli aerei principali delle forze aeree tedesche dimostrandosi una macchina molto affidabile, potente e resistente. Un altro motivo per cui il C I divenne così famoso era il fatto che montasse una mitragliatrice mobile e non fissa, garantendo un vantaggio tattico in battaglia. Lo stesso Manfred von Richtofen volò sul fronte russo svariate volte sull'Albatros C I per missioni di ricognizione e fotografia.

I successori del C I furono sempre degli aerei dotati di motori potenti e all'avanguardia con materiali resistenti. Ogni variante successiva riceveva dei potenziamenti al motore e anche una modifica al piano di coda mantenendo sempre una distribuzione di portanza ellittica sulle ali principali.

Gli Albatros rimasero sempre tra le prime scelte per l'aviazione tedesca, basti considerare che i diretti rivali, i Fokker, possedevano una potenza disponibile quasi della metà. Nel 1917 l'Albatros C X montava un motore da 260 cavalli, mentre il Fokker Dr I ne montava solamente 110.

Sempre nello stesso periodo, gli Albatros di categoria D, in particolare il D III, montava un motore da 170 cavalli, era stato studiato per garantire numerosi vantaggi in combattimento a partire dalla visibilità in cabina. Il telaio rimase in legno, ali comprese, e non a tela. Venne allungata l'ala superiore e

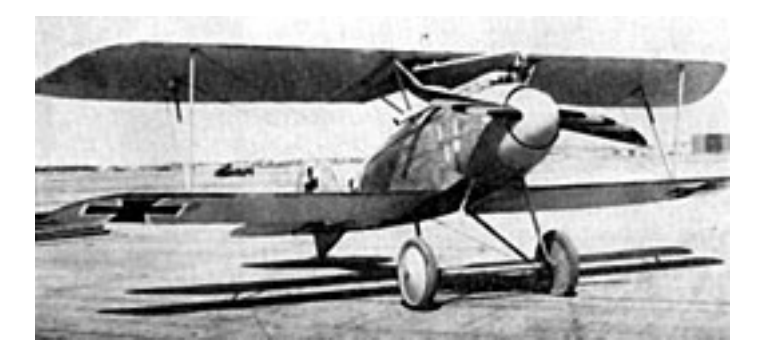

Figura 2.6: Foto del biplano Albatros D III. Foto presa da German Aircraft of the First World War [\[7\]](#page-29-2)

ridotta la corda di quella inferiore. L'ala inferiore venne abbassata ulteriormente, e una serie di altre modifiche minori vennero adottate. Tutte queste modifiche resero l'Albatros D III uno dei velivoli più temuti dagli alleati. Il D III fu anche uno dei primi aeroplani ad avere una fusoliera altamente ottimizzata a livello aerodinamico.

## <span id="page-11-0"></span>2.7 Differenze prestazionali preliminari tra biplani e triplani

Le differenze in combattimento tra biplani e triplani erano molto più evidenti di quanto si possa immaginare. Ma perché, talento a parte, l'aereo triplano del barone rosso ad esempio, risultava così superiore rispetto agli altri aerei biplani?

Partendo da quella più ovvia, la quantità di ali. Per quanto banale possa sembrare, il numero di ali è la differenza più importante. La sola presenza di un piano alare aggiuntivo genera una serie di effetti secondari che portano ad aumentare il divario tra i vari aeromobili.

L'avere tre ali al posto di due permette di generare, a pari velocità, una maggior portanza, di conseguenza si può decollare più velocemente, si possono portare a termine virate e manovre più rapidamente. Di contro, l'avere un terzo piano alare genera molta più resistenza d'attrito, di forma, e soprattutto resistenza indotta. Il creatore del Dr I da questo punto di vista riuscì a sfruttare questa generazione di resistenza aggiuntiva e trasformarla in un vantaggio. Per evitare di generare troppa portanza, e quindi rischiare di rendere l'aeromobile troppo sensibile a raffiche o disturbi generici, accorciò le ali. Questo accorgimento rende l'aereo meno largo, e meno ingombrante,

rendendolo quindi anche più difficile da colpire.

Un'altra caratteristica che rendeva più adatto il Fokker Dr I rispetto agli altri aerei in combattimento, sempre in relazione al numero di ali, è proprio la generazione di resistenza. Per quanto possa sembrare inefficace, il Dr I generava molta più resistenza rispetto ai biplani, ma questo serviva proprio per poter compensare la grande manovrabilità. La presenza di tre ali garantiva una minor resistenza in rollio rispetto agli aerei a doppia ala. Le ali, più corte rispetto agli altri aerei, possedevano un momento di inerzia inferiore, inoltre, l'avere tre ali comportava una maggior generazione di resistenza, la quale andava a contrastare ulteriormente l'inerzia in rollio. Per questi motivi il Dr I era capace di portare a termine manovre e virate molto più strette senza eccessivi rischi.

Un'altra serie di differenze prestazionali deriva da differenze costruttive, come i materiali usati, il peso dei velivoli, le pale delle eliche e così via. Tutti fattori che garantivano differenze marginali ma pur sempre importanti.

#### <span id="page-12-0"></span>2.8 Gli aeroplani Caproni

L'ingegnere aeronautico Giovanni "Gianni" Caproni, fondatore dell'azienda aeronautica Caproni, fu largamente coinvolto nella costruzione di aerei di ogni tipo, specie durante la guerra.

La Caproni era una delle più importanti aziende aeroautiche italiane. I suoi velivoli spaziavano dai monoplani ai triplani, comprendendo aerei da ricognizione, da caccia e anche bombardieri. Il primo aereo prodotto prima del 1910, il Caproni Ca.1, interamente progettato e costruito da Gianni Caproni era più che altro una struttura primitiva di un aereo, e servì principalmente come trampolino di lancio dell'attività.

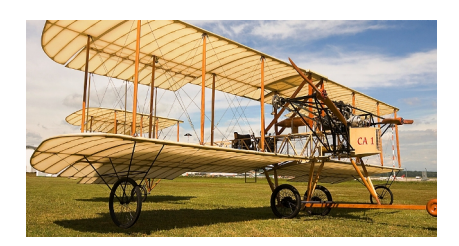

Figura 2.7: Il primo prototipo della Caproni, il Ca.1. Foto presa da L'aeronautica Caproni Predappio [\[6\]](#page-29-4)

Negli anni direttamente antecedenti la guerra Caproni cominciò a produrre aerei monoplani monomotore dalla struttura più moderna, un esempio ne fu il Ca.18, un aereo usato principalmente per missioni di ricognizione. Questo modello fu largamente usato per equipaggiare la 15a Squadriglia da bombardamento Caproni, e far quindi da supporto per un altro aereo sviluppato nello stesso anno, il biplano Ca.30.

Il Caproni Ca.31 era il prototipo di un biplano bombardiere trimotore, tuttavia questa serie di bombardieri venne presto rimpiazzata dall'aeronautica italiana, la quale li giudicava un progetto militarmente inutile e tecnicamente sbagliato.

Sempre in quegli anni la Caproni produsse anche aerei caccia monoplani come il Ca.20, un aereo poco potente e nemmeno eccessivamente performante.

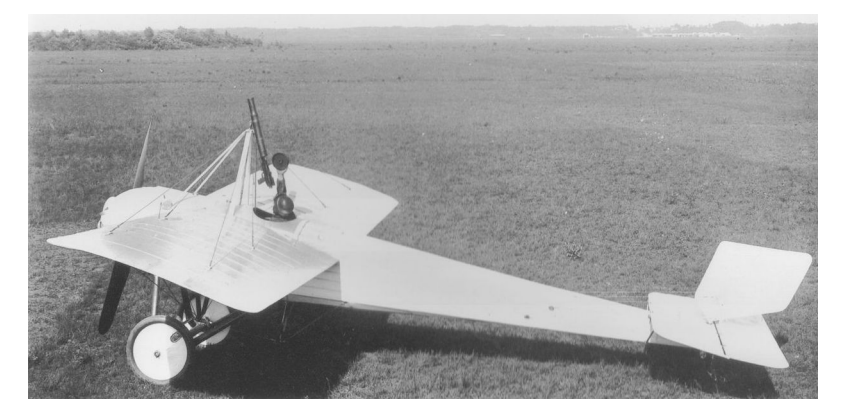

Figura 2.8: Foto del caccia di punta della Caproni, il Ca.20. Foto presa da L'aeronautica Caproni Predappio [\[6\]](#page-29-4)

Dopo qualche anno e diversi tentativi, la Caproni tornò sui suoi passi e ricominciò a produrre aerei da bombardamento, come la serie Ca.40-44, aerei trimotore a tripla e doppia ala. Il Ca.44 in particolare fu introdotto nelle fasi finali della prima guerra mondiale. Erano aerei molto grandi, dotati di motori molto potenti, ma anche molto pesanti. La necessità di montare tre motori da 250 cavalli l'uno rendeva la sua creazione alquanto problematica, trovando quindi riscontri limitati.

Le idee progettuali dietro la serie 40-44 dei Caproni risiedevano principalmente nella scelta della tipologia di aereo. L'aeronautica militare italiana non dispondeva di una flotta di bombardieri molto vasta, quindi l'idea di base era creare degli aerei da bombardamento in grado di mettere in difficoltà le difese nemiche. i primi modelli di questa serie furono a tripla ala per contrastare l'enorme peso al decollo dell'aereo. Gli ultimi modelli passarono

ad avere solo due ali, in parte per essere meno vulnerabili alla contraerea nemica, in parte per avere una struttura più compatta e resistente, e in parte perchè si potevano montare dei motori ancora più potenti in grado di sollevare l'aeroplano indipendentemente dal peso.

La serie Ca.40-44 fu l'ultima serie di aeroplani sfruttati nella prima guerra mondiale dall'aeronautica italiana.

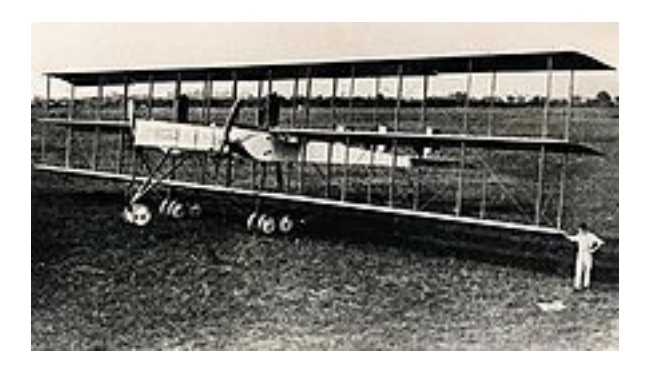

Figura 2.9: Foto di uno degli ultimi bombardieri della Caproni, il Ca.40. Foto presa da L'aeronautica Caproni Predappio <sup>[\[6\]](#page-29-4)</sup>

# <span id="page-15-0"></span>Il metodo in MATLAB®

<span id="page-15-1"></span>In questo capitolo spiegherò come funziona il codice MATLAB® per usare il metodo a pannelli su più profili alari contemporaneamente.

#### 3.1 Elaborazione dei dati in ingresso

Sono numerosi i dati che vengono richiesti in ingresso dal codice per poter funzionare, quali numero di profili, nodi e le coordinate dei profili, ma procediamo con ordine.

#### <span id="page-15-2"></span>3.1.1 Scelta della geometria

Una volta avviato il codice, e inserito il numero di profili voluto, la prima cosa che verrà chiesta sarà da dove prendere il primo profilo:

- 1. Database interno: Accessibile tramite il [Airfoil Data Site](https://mselig.ae.illinois.edu/ads/coord_database.html). La cartella in questione contiene oltre 1600 geometrie, e qualora non fosse presente il profilo desiserato lo si può sempre inserire. Unico problema di questa opzione è la ridotta quantità di punti per la definizione delle geometrie, che portano a grafici poco precisi.
- 2. Generazione del profilo NACA: Quest'opzione sfrutta funzioni specifiche fornite da Vijay Anand  $[8]$  per ottenere le coordinate di profili NACA 4, 4m, 5, 5m, 6, 16 e 6A. Una volta scelta questa opzione apparirà un menù che permetterà di introdurre i vari parametri.
- 3. Generazione tramite XFOIL®: Grazie ad una funzione scaricabile da GitHub al link: [https://github.com/jte0419/Panel\\_Methods](https://github.com/jte0419/Panel_Methods)<sup>[\[4\]](#page-29-6)</sup> si possono generare in MATLAB® dei profili NACA 4 e NACA 5. L'utente dovrà poi modificare la quantità di pannelli, le dimensioni e le coordinate a piacere.

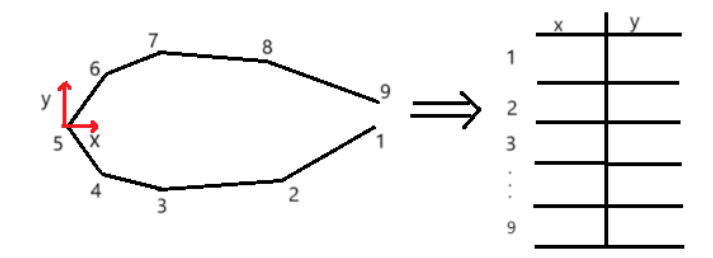

Figura 3.1: Disposizione delle coordinate dei nodi all'interno della matrice

I dati vengono immagazzinati in una matrice di due colonne contenente le coordinate dei nodi, ovvero gli estremi dei pannelli. La prima riga corrisponde alle coordinate del bordo di uscita, scendendo per la matrice si percorre in senso antiorario il profilo alare. Questo significa che la prima parte della matrice equivale alla metà bassa del profilo.

#### <span id="page-16-0"></span>3.1.2 Correzioni

Le geometrie che vengono caricate possono avere diversi problemi:

- 1. Dimensioni della corda: in alcuni casi i valori della corda vengono forniti in percentuale, per facilitare i conti tutte le misure vengono normalizzate sulla corda;
- 2. Posizione del bordo d'attacco: il bordo d'attacco non è centrato sugli assi, pertanto si traslano tutti i nodi di un vettore corrispondente alle coordinate del nodo con coordinate in modulo minori;
- 3. Segmento verticale del bordo di uscita: questo modello a flusso potenziale non considera il distacco delle linee di flusso, quindi è essenziale avere un bordo di uscita il più smussato possibile. Per fare questo è stato adottato un metodo di interpolazione lineare dei nodi finali di dorso e ventre;
- <span id="page-16-1"></span>4. Disallineamento della corda rispetto all'asse x: una volta ottenuto il bordo di uscita, basta calcolare l'angolo rispetto all'asse x,determinarne la matrice di rotazione e infine applicarla alla matrice Nodi.

#### 3.2 Funzione vortici lineari

Il codice passa la matrice Nodi alla funzione Vortici lineari. Questa funzione calcola i coefficienti di  $C_p$ ,  $Cl$  e  $C_m$ .

La funzione calcola le coordinate dei punti medi dei segmenti definiti centroidi, che verranno poi usati per verificare la condizione al contorno di Neumann.

Le coordinate dei centroidi vengono salvate, insieme all'angolo  $\alpha_i$  (compreso tra il pannello j-esimo e l'asse X), nella matrice Centroidi.

$$
\alpha_j = \arctan_2\left(\frac{y_{j+1} - y_j}{x_{j+1} - x_j}\right)
$$

#### <span id="page-17-0"></span>3.2.1 Definizione sistema lineare e risoluzione

Definiamo ora la condizione di *Neumann* [1.1,](#page-3-0) per ogni *i-esimo* centroide

<span id="page-17-1"></span>
$$
\mathbf{u}_i \cdot \mathbf{n}_i = \sum_{j=1}^{N+1} \mathbf{u}_{ij} \cdot \mathbf{n}_i = \sum_{j=1}^{N+1} a_{ij} \gamma_j
$$

La velocità indotta sull'i-esimo centroide deriva dalla somma delle velocità indotte dalle soluzioni dei vortici presenti su ogni pannello. In questo caso definiamo le incognite $\gamma_j$  associate ai nodi.

$$
(u, v)_i = (u, v)_{i1}^a \gamma_1 + \left[ (u, v)_{i1}^b + (u, v)_{i2}^a \right] \gamma_2 + \dots
$$
  

$$
\cdots + \left[ (u, v)_{ij-1}^b + (u, v)_{ij}^a \right] \gamma_j + \dots
$$
  

$$
\cdots + \left[ (u, v)_{iN-1}^b + (u, v)_{iN}^a \right] \gamma_N + (u, v)_{iN+1}^b \gamma_{N+1}
$$
  

$$
= (u, v)_{i1} \gamma_1 + (u, v)_{i2} \gamma_2 + \dots + (u, v)_{iN+1} \gamma_{N+1}
$$
 (3.1)

Il coefficiente di influenza aij è definito come la componente normale della velocità sulla superficie indotta dal j-esimo unit strength element sul centroide i.

Per calcolare i coefficienti di influenza è necessario definire il sistema di riferimento del pannello. In questo sistema l'origine è il nodo j. Calcoliamo quindi le coordinate del pannello per il nodo  $j+1$  $j+1$  e il centroide  $i.$ <sup>1</sup>.

<sup>&</sup>lt;sup>1</sup>Il pedice p ricorda che le velocità calcolate sono in coordinate pannello.

$$
\begin{pmatrix} x_i \\ y_i \end{pmatrix}_p = \begin{pmatrix} \cos \alpha_j & \sin \alpha_j \\ -\sin \alpha_j & \cos \alpha_j \end{pmatrix} \begin{pmatrix} x_i - x_j \\ y_i - y_j \end{pmatrix}
$$

$$
\begin{pmatrix} x_{j+1} \\ y_{j+1} \end{pmatrix}_p = \begin{pmatrix} \cos \alpha_j & \sin \alpha_j \\ -\sin \alpha_j & \cos \alpha_j \end{pmatrix} \begin{pmatrix} x_{j+1} - x_j \\ y_{j+1} - y_j \end{pmatrix}
$$

A questo punto possiamo calcolare separatamente la velocità normale e tangenziale indotta sul centroide  $i$ dai nodi  $j$ e  $j\!+\!1$ usando le seguenti formule.[2](#page-0-0)

$$
u_{i,p}^{a} = \frac{1}{2\pi x_{j+1,p}} \left[ y_{ip} \log \frac{r_{j+1}}{r_{j}} + (x_i - x_{j+1})_p (\theta_{j+1} - \theta_j) \right]
$$
  

$$
v_{i,p}^{a} = \frac{1}{2\pi x_{j+1,p}} \left[ (x_i - x_{j+1})_p \log \frac{r_{j+1}}{r_{j}} - y_{ip} (\theta_{j+1} - \theta_j) + x_{j+1,p} \right]
$$
  

$$
u_{i,p}^{b} = -\frac{1}{2\pi x_{j+1,p}} \left[ (y_{ip} \log \frac{r_{j+1}}{r_{j}} + (x_{ip}(\theta_{j+1} - \theta_j)) \right]
$$
  

$$
v_{i,p}^{b} = -\frac{1}{2\pi x_{j+1,p}} \left[ x_{ip} \log \frac{r_{j+1}}{r_{j}} - y_{ip}(\theta_{j+1} - \theta_j) + x_{j+1,p} \right]
$$

$$
\theta_j = \tan^{-1} \frac{y_{i,p}}{x_{i,p} - x_{j,p}},
$$

$$
r_j = \sqrt{(x_{i,p} - x_{j,p})^2 + y_{i,p}^2}
$$

Un caso eccezionale da considerare è quando  $i{=}j,$ cioè quando si calcola il coefficiente autoindotto.

$$
(u_{ii}, v_{ii})_p = \left[ \left( \frac{x}{2x_{i+1}} - \frac{1}{2} \right); \frac{1}{2\pi} \right]_p^a + \left[ -\frac{x}{2x_{i+1}}; -\frac{1}{2\pi} \right]_p^b
$$

Infine è necessario trasformare le velocità in coordinate globali e proiettarle sull'asse normale all'i-esimo pannello.

<sup>2</sup>Tutte queste operazioni vengono eseguite all'interno di un ciclo for che itera i passaggi per ogni nodo j

$$
a_{ij} = (-\sin{(\alpha_j - \alpha_i)}, \cos{(\alpha_j - \alpha_i)}) (\frac{u_{ij}}{v_{ij}})_p
$$

Ogni riga della matrice A è la traduzione matriciale dell'equazione [3.1.](#page-17-1)

$$
A_{N \times N+1} = \begin{pmatrix} a_{11} & a_{12} & \dots & a_{1N+1} \\ a_{21} & a_{22} & \dots & a_{2N+1} \\ \vdots & & \ddots & \vdots \\ a_{N1} & \dots & a_{NN+1} \end{pmatrix}
$$

Nel frattempo è conveniente anche calcolare la matrice B composta dagli elementi  $b_{ij}$ , cioè le componenti tangenziali della velocità indotta sul centroide i.

$$
b_{ij} = (\cos(\alpha_j - \alpha_i), \sin(\alpha_j - \alpha_i))(\frac{u_{ij}}{v_{ij}})_p
$$

A questo punto definiamo il vettore dei termini noti, dove per semplicità indichiamo la velocità a monte come unitaria. Per ogni centroide dobbiamo quindi calcolare:

$$
RHS_i \equiv -\mathbf{U}_{\infty} \cdot \mathbf{n}_i = -(U_{\infty}, V_{\infty})(\sin \alpha_i, \cos \alpha_i) =
$$
  
= 1 \cdot \cos \alpha \cdot \sin \alpha\_i - 1 \cdot \sin \alpha \cdot \cos \alpha\_i

Aggiungiamo la condizione di Kutta,  $\gamma_1 + \gamma_{N+1} = 0$ , affinché il sistema sia risolvibile. Il sistema completo risulta quindi essere:

<span id="page-19-0"></span>
$$
\begin{pmatrix} a_{11} & a_{12} & \dots & a_{1N+1} \\ a_{21} & a_{22} & \dots & a_{2N+1} \\ \vdots & & \ddots & \vdots \\ a_{N1} & \dots & a_{NN+1} \\ 1 & 0 & \dots & 1 \end{pmatrix} \begin{pmatrix} \gamma_1 \\ \gamma_2 \\ \vdots \\ \gamma_N \\ \gamma_{N+1} \end{pmatrix} = \begin{pmatrix} RHS_1 \\ RHS_2 \\ \vdots \\ RHS_N \\ 0 \end{pmatrix}
$$
(3.2)

La matrice A per sua natura risulta essere mal condizionata, questo perché processando numerosi dati al suo interno è molto probabile che possano presentarsi due o più righe simili, portando quindi il determinante quasi a zero. Se questo succede i calcoli perdono di validità rendendo instabile il calcolo della matrice inversa.

Per evitare ciò è stato impiegato il metodo di regolarizzazione di Tikhonov. Usando la tecnica SVD (Singular Value Decomposition) si può esprimere ogni matrice come prodotto di due matrici ortogonali e una diagonale<sup>[\[2\]](#page-29-7)</sup>, in

questo modo si può ottenere un risultato meglio condizionato e più stabile dell'originale<sup>[\[5\]](#page-29-8)</sup>.

$$
A_{m \times n} = U_{m \times m} \Sigma_{m \times n} V_{n \times n}^T
$$
  

$$
[\gamma] = V(S^T S + \lambda I)^{-1} S^T U^T [R H S]
$$
 (3.3)

 $\lambda$  rappresenta il parametro di regolarizzazione che media la transizione dal problema originale, mal condizionato, a quello migliorato.

Di norma nei metodi a pannelli è consiglibile usare valori di  $\lambda$  piccoli compresi tra 10<sup>−</sup><sup>7</sup> e 10<sup>−</sup><sup>5</sup> . Ma a seconda delle necessità è possibile cambiarne il valore all'interno del codice.

#### <span id="page-20-0"></span>3.2.2 Calcolo dei risultati

Una volta ottenute le incognite  $\gamma_i$  è possibile calcolare la velocità tangenziale su ogni pannello.

$$
v_i^* = \left[ (U_{\infty}, V_{\infty}) + \sum_{j=1}^{N+1} (u, v)_{ij} \right] \cdot \mathbf{t}_i = 1 \cdot \cos \alpha \cdot \cos \alpha_i + 1 \cdot \sin \alpha \cdot \sin \alpha_i + \sum_{j=1}^{N+1} b_{ij} \gamma_j
$$

Dalla teoria per flussi irrotazionali il Cp risulta essere

$$
Cp = 1 - \frac{v_i^* 2}{V_{\infty}} = 1 - \frac{v_i^* 2}{1}
$$

A questo punto possiamo calcolare Cl e Cm in assi vento ricordando che  $V_{t\infty}=1$ e la corda è unitaria

$$
Cl = -\sin \alpha \left[ \sum_{i=1}^{N} -C p_i \Delta c_i \cos \alpha_i \right] + \cos \alpha \left[ \sum_{i=1}^{N} -C p_i \Delta c_i (-\sin \alpha_i) \right]
$$

$$
Cm = \sum_{i=1}^{N} C p_i (x_i - 0.25) \Delta c_i \cos \alpha_i
$$

#### <span id="page-20-1"></span>3.3 Dati in output

Il programma restituisce nella command window i valori di Cl e Cm ottenuti rispetto all'incidenza desiderata,e i valori relativi alla retta  $Cl - \alpha$ . A schermo invece appaiono tre figure: il grafico del Cp in funzione della corda;

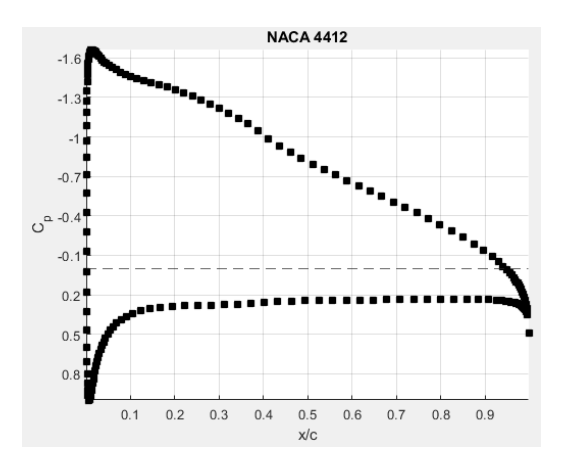

Figura 3.2: valore di Cp lungo la corda per un profilo singolo

l'andamento delle curve  $Cl - \alpha$  e  $Cm - \alpha$ rispetto al range di incidenza scelto;

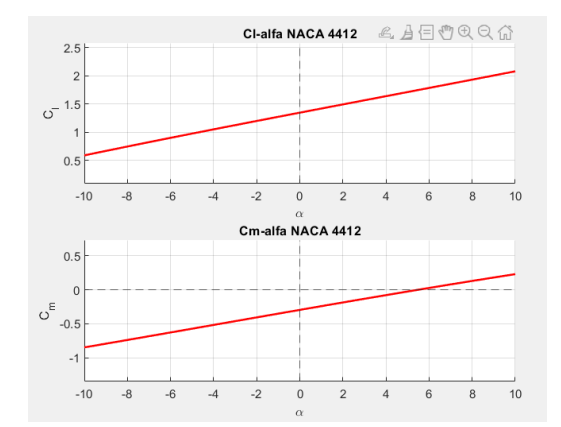

Figura 3.3: Grafici relativi alle curve  $Cl-\alpha$ e $Cm-\alpha$ 

e infine grazie alla funzione creata da *Vijay Anand*<sup>[\[9\]](#page-29-9)</sup>, si può osservare la distribuzione di pressione lungo il profilo.

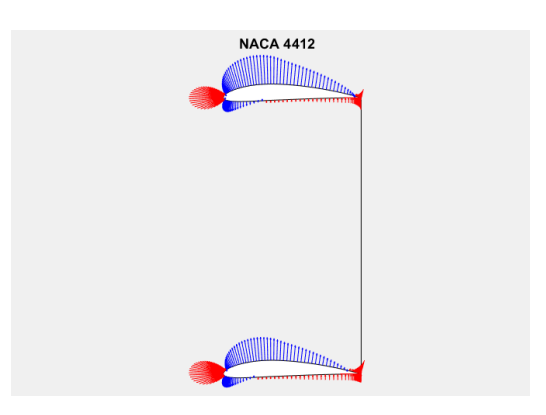

Figura 3.4: Distribuzione di pressione sulla superficie dei profili

# <span id="page-23-0"></span>Validazione del metodo

È possibile comparare i dati in output forniti dal codice con i risultati forniti da XFOIL®. Una volta ultimati i calcoli con la funzione vortici lineari i risultati sono importati e rappresentati graficamente insieme ai dati precedentemente ottenuti, inoltre viene calcolato anche l'errore relativo percentuale sul coefficiente di portanza Cl. Per le simulazioni sono stati usati i seguenti parametri:

- 1. panel bouncing parameter uguale a 4, che rappresenta un parametro interno allo struct PPAR usata da XFOIL ® per generare i nodi. Un valore elevato di questo parametro favorisce una pannellizzazione più fitta nelle zone con discontinuità geometriche, dove ci si aspettano differenze di valori più significative;
- 2. angolo di incidenza compreso tra -10° e 10° con passo unitario;
- 3. parametro  $\lambda$  impostato a 10<sup>-6</sup>.

```
======= RISULTATI xFoil =======
NACA 0012
Per alfa = 5.0 deg
C1: 0.604Cm: -0.007Cl-alfa: 0.121, alfa0 = -0.004 degErrore relativo % su Cl = 0.679======= RISULTATI ======
NACA 0012
Per alfa = 5.0 deg
Cl: 0.5999Cm: -0.0043Cl-alfa: 0.1198, alfa0 = -0.0009 deg
```
Figura 4.1: Risultati relativi a NACA 0012

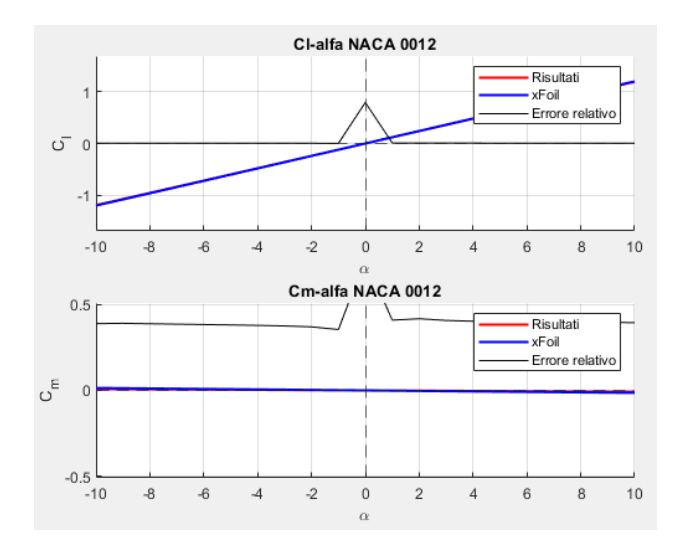

Figura 4.2: Curve  $Cl - \alpha$  e  $Cm - \alpha$  per NACA 0012

È evidente che l'errore relativo aumenti quando  $\alpha = 0$ . Questo succede con i NACA 0012 perché simmetrico, e in condizioni di incidenza nulla  $(\alpha = 0)$  il coefficiente di portanza Cl tende a zero. Ciò invalida il calcolo dell'errore relativo poiché il denominatore diventa molto piccolo.

Entrambi i programmi usano la stessa matrice di coordinate, tuttavia, nel mio metodo la geometria viene smussata sul bordo di uscita. Siccome durante i calcoli vengono calcolate le influenze dei singoli pannelli su ogni centroide, la differenza di geometria causa un errore che si propaga poi in tutto il dominio.

Nel codice viene sfruttato il metodo di regolarizzazione di Tikhonov, mentre, riguardo ad XFOIL® non possiamo sapere a priori se venga utilizzato questo metodo, ciò significa che bisogna considerare l'eventualità di differenze nei risultati.

È curioso il fatto che entrambi i codici mostrino un coefficiente di pressione  $C_p$  al bordo di uscita diverso da 1, a differenza del punto di stallo al bordo di attacco. Questo risultato non è veritiero, poiché i metodi a flusso potenziale non tengono conto dello strato limite. Questo fenomeno può essere spiegato osservando come il sistema lineare [3.2](#page-19-0) viene risolto. L'ultima riga della matrice A introduce la condizione di Kutta, tuttavia dato il pessimo condizionamento, il calcolo della inversa di A risulta approssimata rispetto all'inversa reale, quindi è possibile che durante il processo di inversione si sia persa l'informazione contenuta nell'ultima riga di A.

# <span id="page-25-0"></span>Conclusioni

Il codice risulta utile ed estremamente affidabile nell'analisi di diverse configurazioni alari in varie condizioni, purché si considerino al massimo due profili alari. La semplificazione del problema consente numerosi vantaggi in fatto di tempo e numero di computazioni.

È facilmente verificabile come aumenti il tempo di calcolo quando si includono numerosi profili alari con un elevato numero di nodi, portando quindi il tempo di esecuzione dell'intero programma da circa 4 secondi per uno o due profili a quasi 10 secondi, il tempo di esecuzione potrebbe variare a seconda dell'hardware utilizzato. Per migliorare ulteriormente i tempi di esecuzione e i risultati si potrebbe cercare di variare il numero di nodi in modo da ottenere il numero ottimale di nodi che permettono un condizionamento della matrice A il più favorevole possibile. È osservabile anche che con un numero di profili elevato (almeno 3), un valore di  $\lambda$  più alto porta paradossalmente a risultati meno accurati, rendendo ipotizzabile quindi ad un sovracondizionamento della matrice che porta a dei risultati sfalsati.

#### <span id="page-25-1"></span>5.1 Errori e limiti del codice

Il codice risulta avere problemi consistenti nel calcolo dei coefficienti in presenza di tre o più profili, portando quindi a pensare che la matrice risulti mal condizionata. È facilmente osservabile che più profili vengono introdotti e maggiore sarà la probabilità di avere risultati errati.

Nelle numerose prove eseguite ho potuto notare notevoli limiti del codice, il più evidente è la dipendenza dall'inserimento delle coordinate.

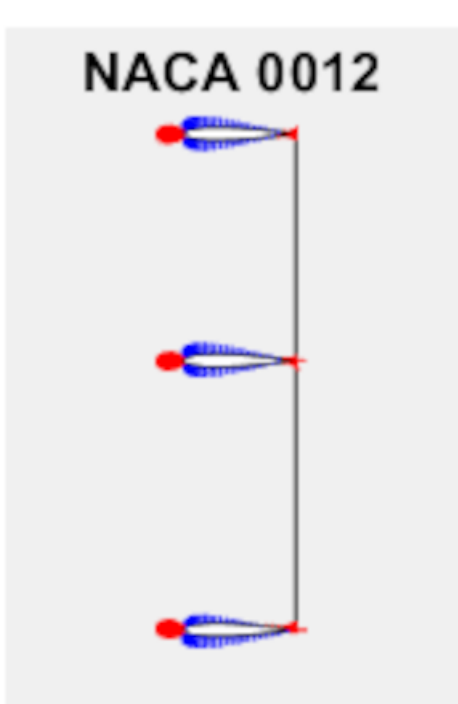

Figura 5.1: Profili simmetrici NACA 0012 inseriti in coordinate  $y=0, y<0, y>0$ 

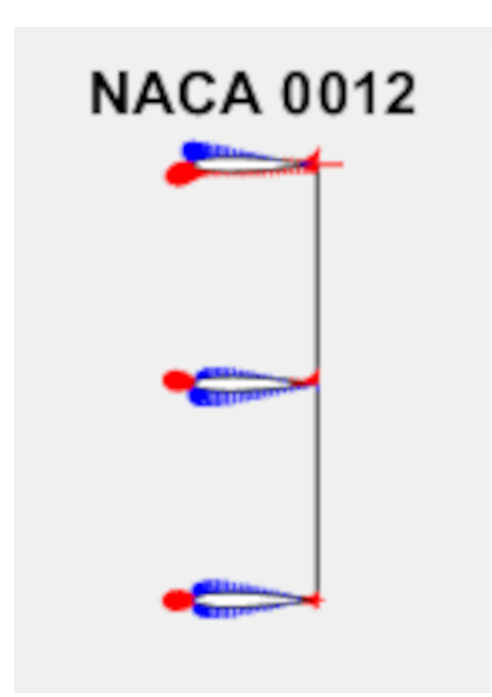

Figura 5.2: Profili simmetrici NACA 0012 inseriti in coordinate  $y=0, y>0, y<0$ 

Una volta inseriti profili simmetrici ad incidenza nulla, distanziati l'uno dall'altro di una lunghezza pari dieci volte la corda, si può notare subito la differenza tra i due casi. In particolare si può osservare che nel caso  $(0, +, -)$ i risultati siano errati fatta eccezione per il profilo inferiore. Una situazione analoga la si ottiene inserendo cinque profili, sempre secondo la disposizione  $(0,+,+,+)$ , riportando risultati corretti/verosimili solo sui profili posizionati sotto quello centrale.

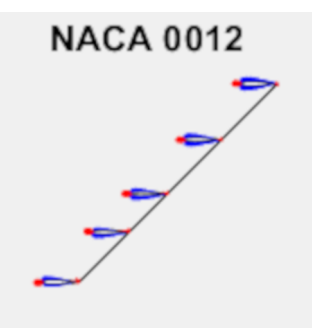

Figura 5.3: 5 profili NACA 0012 ad incidenza nulla disposti in diagonale

Dopo numerosi esperimenti è sorta l'ipotesi che il programma fatichi a mantenere dei risultati affidabili in caso di stessa ordinata o stessa ascissa. Nel caso dei profili disposti in diagonale si può notare infatti dei risultati verosimili, a differenza della disposizione verticale  $(0, +, \cdot)$ , tuttavia disponendo dei profili in posizioni casuali, sempre nel caso  $(0, +, \cdot)$  e  $(0, -, +)$  sono sorti gli stessi problemi della disposizione verticale.

Sono giunto pertanto alla conclusione che il metodo sfruttato è inadatto per valutare tre o più profili, e che per poter fare ciò senza il problema delle coordinate sia necessario riscrivere tutto da zero cambiando approccio.

Tutti questi esperimenti sono stati valutati inserendo una distanza tra i vari profili tale che il flusso a monte o a valle non potesse influenzare gli altri profili. Per esperimenti a 4+ profili la disposizione  $(0,+,+,-)$  come la disposizione  $(0,-,+,+)$  e le loro combinazioni danno risultati sballati. Il metodo meno problematico è la disposizione simmetrica nell'ordine $(0,-,+)$ .

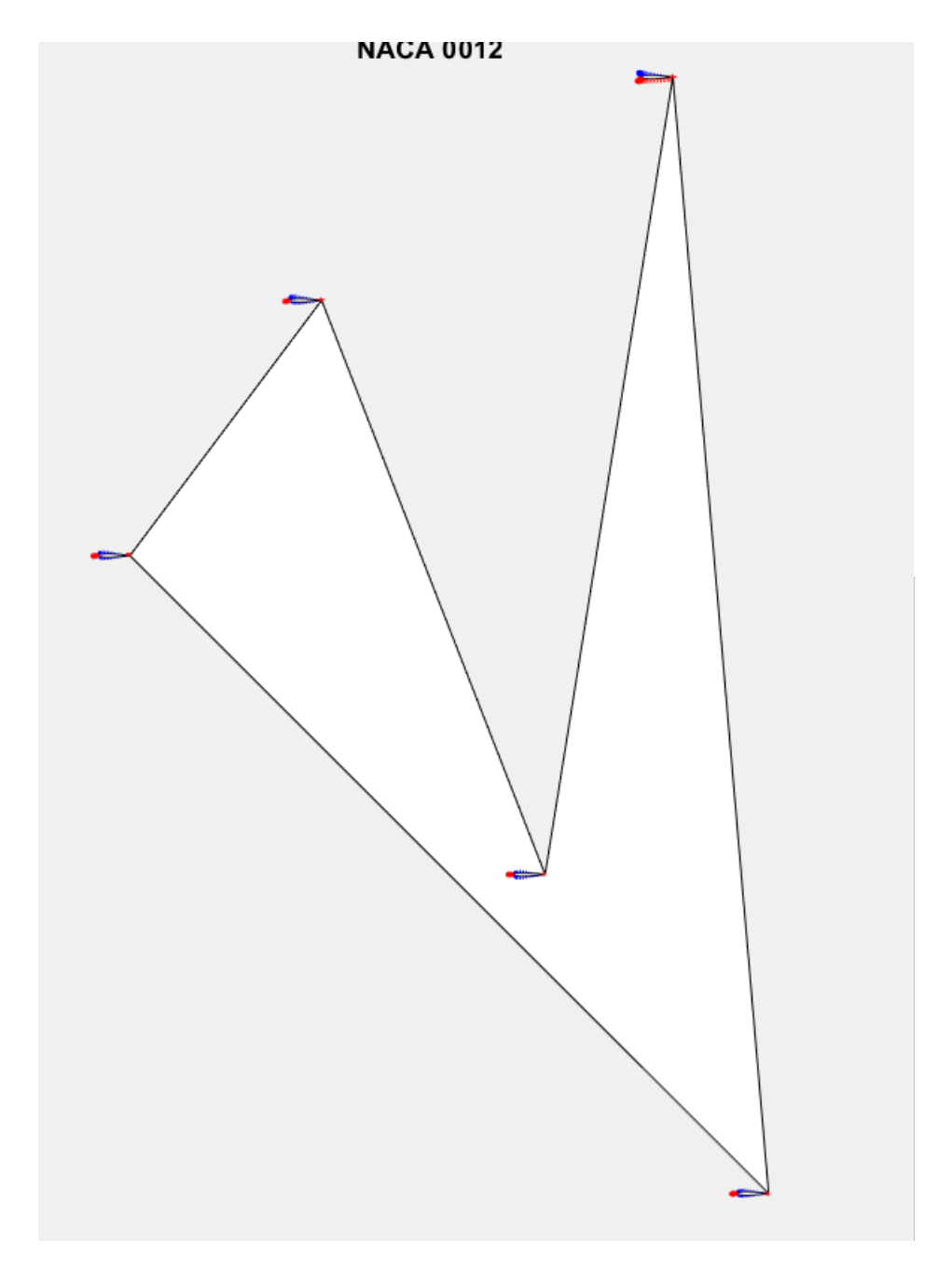

Figura 5.4: 5 profili NACA 0012 disposti casualmente con inserimento(0,+,-)

# <span id="page-29-0"></span>**Bibliografia**

- <span id="page-29-3"></span>[1] Rosario Abate. Storia degli aerei. La sorgente, 1964.
- <span id="page-29-7"></span>[2] Gene H. Golub and Charles F. Van Loan. Matrix Computations. Johns Hopkins University Press, 3rd edition, October 1996.
- <span id="page-29-1"></span>[3] John Frederick Thomas Jane. Jane's all the World Aircrafts 1945-46. London: HarperCollinsPublishers, 1994.
- <span id="page-29-6"></span>[4] Josh. Panel\_methods. Available at: [https://github.com/jte0419/](https://github.com/jte0419/Panel_Methods) [Panel\\_Methods](https://github.com/jte0419/Panel_Methods), 2020.
- <span id="page-29-8"></span>[5] L. B. Montefusco. Metodi di regolarizzazione. Available at: [www.dm.](www.dm.unibo.it/~montelau/html/Metodi%20di%20Regolarizzazione.pdf) [unibo.it/~montelau/html/Metodi%20di%20Regolarizzazione.pdf](www.dm.unibo.it/~montelau/html/Metodi%20di%20Regolarizzazione.pdf), no date.
- <span id="page-29-4"></span>[6] NaN. L'aeronautica Caproni Predappio. Persiani Editore, 2022.
- <span id="page-29-2"></span>[7] Peter Gray & Owen Thetford. German Aircraft of the First World War. London: Putnam, 1970.
- <span id="page-29-5"></span>[8] Anand Vijay. Naca 4, 5, 6, 4mod, 5mod, 6a, 16 - profilegenerator matlab. Available at: [https://github.com/haivijayanand/](https://github.com/haivijayanand/NACA-Profile-Generator-Matlab/releases/tag/1.1) [NACA-Profile-Generator-Matlab/releases/tag/1.1](https://github.com/haivijayanand/NACA-Profile-Generator-Matlab/releases/tag/1.1), 2023.
- <span id="page-29-9"></span>[9] Anand Vijay. Plot pressure distribution (cp) over an airfoil/ aerofoil; vector plot; arrow plot. Available at: [https://www.mathworks.com/matlabcentral/fileexchange/](https://www.mathworks.com/matlabcentral/fileexchange/64639-plot-pressure-distribution-cp-over-an-airfoil) [64639-plot-pressure-distribution-cp-over-an-airfoil](https://www.mathworks.com/matlabcentral/fileexchange/64639-plot-pressure-distribution-cp-over-an-airfoil), 2023.